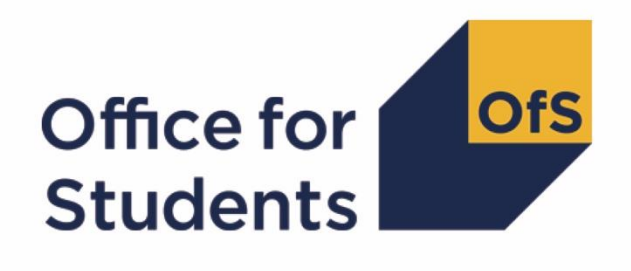

# **2021-22 post-collection outputs**

**2021-22 Student numbers technical document and rebuild instructions**

**Enquiries to** studentnumbers@officeforstudents.org.uk **Publication date** 8 February 2023 **Last updated** 15 Februrary 2023

## **Contents**

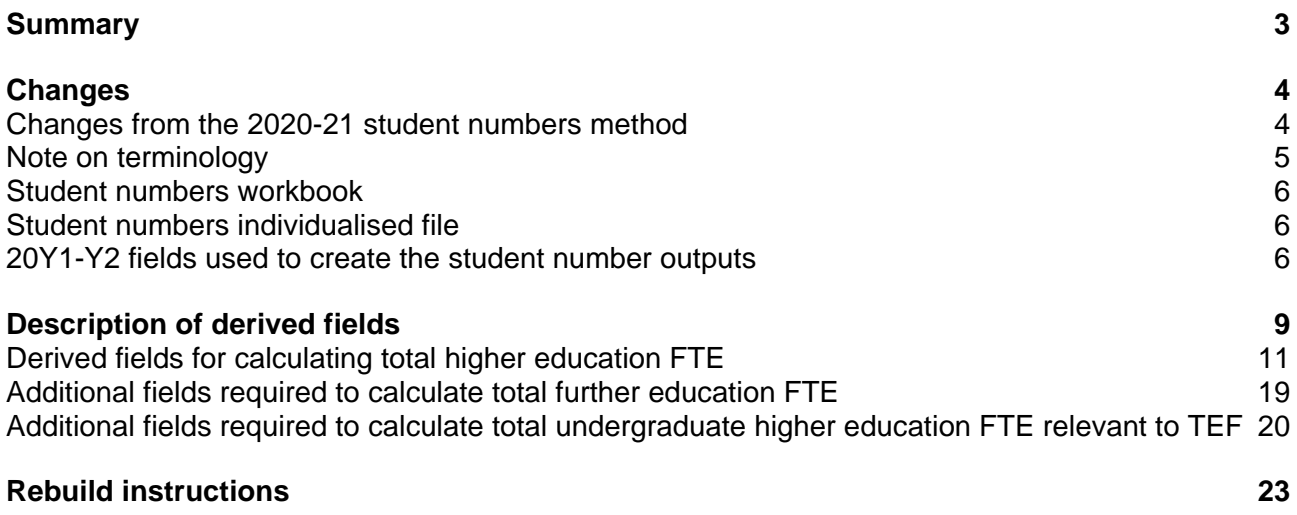

## <span id="page-2-0"></span>**Summary**

- 1. This document describes the algorithms applied to the 2021-22 Student record, Student alternative record and Individualised Learner Record (ILR) data. These are used to determine a provider's higher education and further education student numbers. Throughout the document, fields taken or derived from the Student, Student alternative or ILR records are shown in capitals.
- 2. The final Student, Student alternative and ILR R14 data is used to generate the final student numbers, which will be released in the 2021-22 post-collection outputs. These will be the numbers used by the Office for Students (OfS) for regulatory purposes, such as assessing applications for degree awarding powers and university title, and calculating OfS registration fees. The post-collection outputs will be based on the data originally submitted by the provider and signed off as accurate by the accountable officer. We use amended data for these purposes only when this use has been formally approved by the OfS.
- 3. The student numbers post collection outputs (PCO) are formed of two files. These are:
	- a. Student numbers workbook 'SN21\_PCO\_XXXXXXXX.xlsx'
	- b. Student numbers individualised file 'SN21\_PCO\_XXXXXXXX\_IND.csv'

where XXXXXXXX is the UK Provider Reference Number (UKPRN) for the provider.

- 4. Some providers submit data to both the OfS's designated data body (DDB) and the Education and Skills Funding Agency (ESFA). Student instances meeting either of the criteria listed below should be reported to both:
	- a. Students on higher and degree apprenticeships for whom you receive direct funding from the ESFA (PROGTYPE 20, 21, 22, 23 or 25).
	- b. Students on higher education instances (Level 4 or above) who are financed by Advanced Learner Loans.

We would expect all other student instances to be returned to either the DDB or the ESFA, but not both. For those providers that return both the DDB and ILR data, the student instances listed above will be excluded from their ILR data to avoid double counting.

- 5. This document is aimed at readers with in-depth knowledge of the data. Readers are advised to have a copy of the Student record coding manual, Student alternative record coding manual and ILR specification for the relevant year, and the Office of Qualifications and Examinations Regulation (Ofqual) Register Data Extract Specification to hand when using this document.
- 6. We will document any changes or corrections to the algorithms in this document on the OfS website [\(www.officeforstudents.org.uk/data-and-analysis/student-number-data/\)](http://www.officeforstudents.org.uk/data-and-analysis/student-number-data/).

## <span id="page-3-0"></span>**Changes**

## <span id="page-3-1"></span>**Changes from the 2020-21 student numbers method**

- 7. This section describes any changes to the algorithms from the 2020-21 student numbers method.
- 8. Any deletions are shown with a strikethrough. Any other changes are shown as **bold and underlined**.

## **SNSOURCE**

9. The field SNSOURCE has been updated to remove any references to HESA.

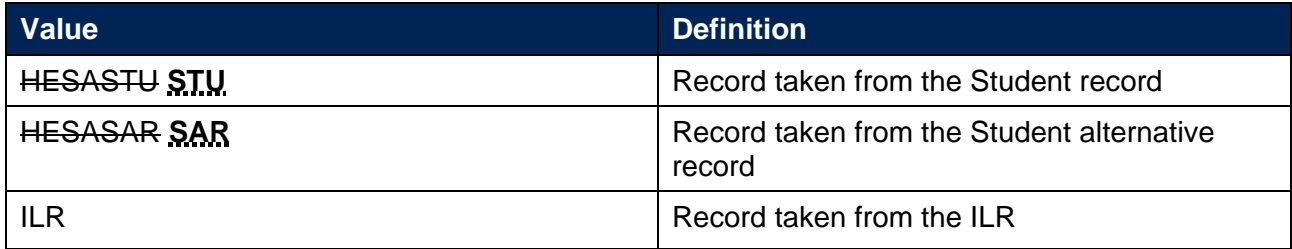

## **SNEXCL4**

10. This field has been updated to remove mode 98 which no longer exists.

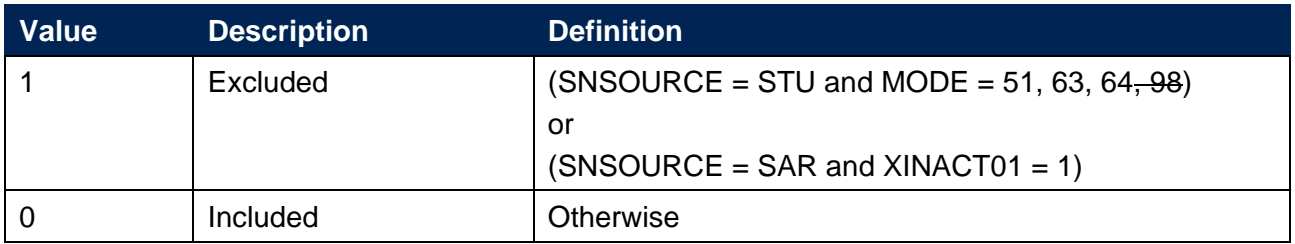

## **SNEXCL8**

11. This field has been updated to include the new value of O for incoming reciprocal Turing Scheme exchange students in the Student data.

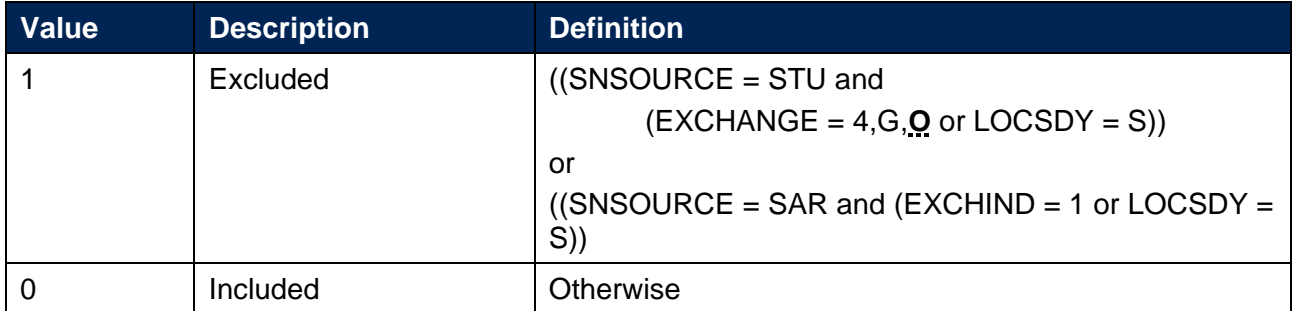

## **SNLEVELNUM and SNREL\_TEF**

12. The fields SNLEVELNUM and SNREL\_TEF has been updated to remove courseaim values which no longer exists.

SNSOURCE = STU, SAR

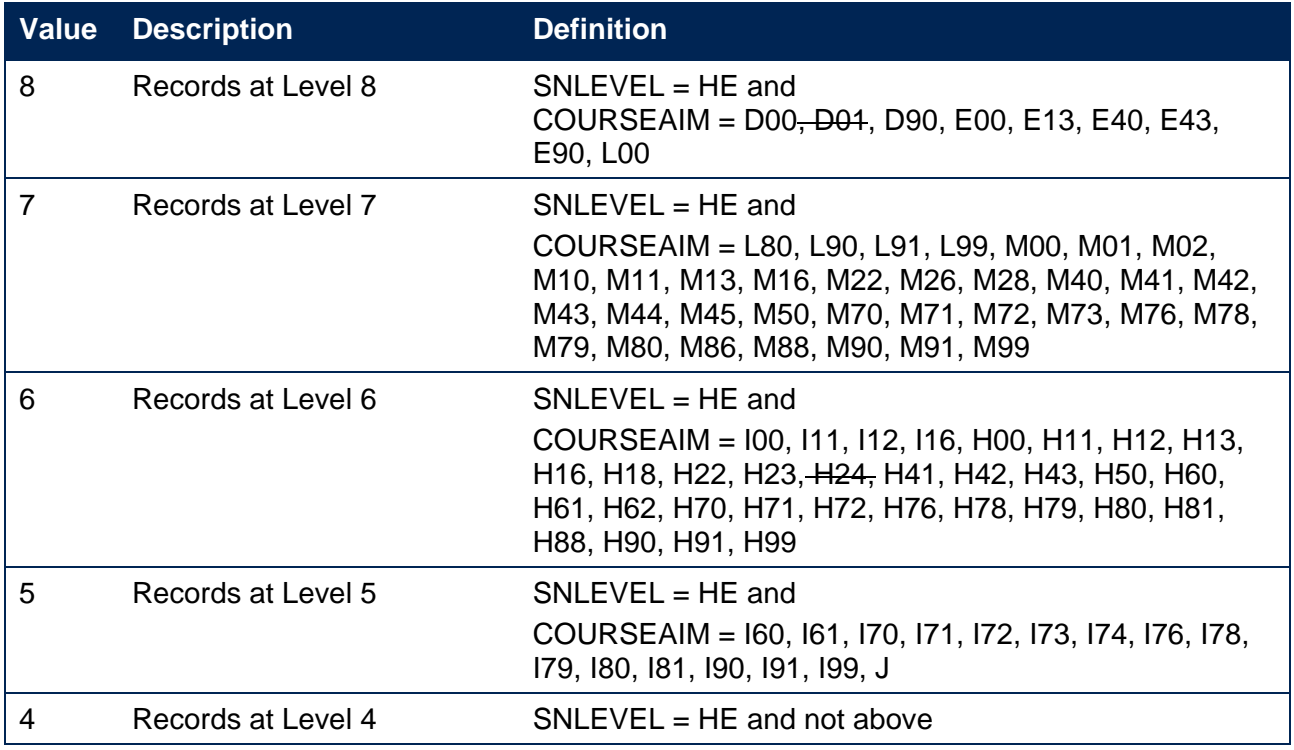

## **SNREL\_TEF**

SNSOURCE = STU, SAR

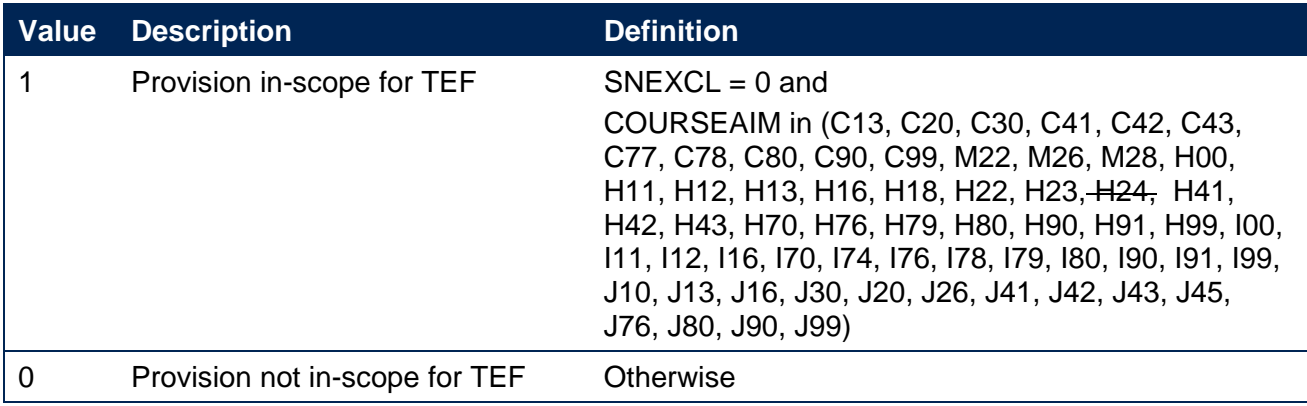

## <span id="page-4-0"></span>**Note on terminology**

- 13. The algorithms below apply to three different data collections, each of which has a different structure. In the Student return, the fields that we use are associated with a student instance. In the Student alternative return, the fields that we are use are (mainly) associated with a student instance period; there may be multiple instance periods per student instance. In the ILR return, the fields that we use are associated with a course; a learner may study multiple courses.
- 14. Below, we use the generic term 'record' to refer to either an instance, an instance period or a learner-course combination, depending on the data source.
- 15. The year '20Y1-Y2' below refers to the academic year starting on 1 August 20Y1 and ending on 31 July 20Y2.

## <span id="page-5-0"></span>**Student numbers workbook**

16. The student numbers workbook is the Excel workbook SN21\_PCO\_XXXXXXXX.xlsx which contains the following worksheets:

#### **Table 1: Worksheets in the student numbers workbook**

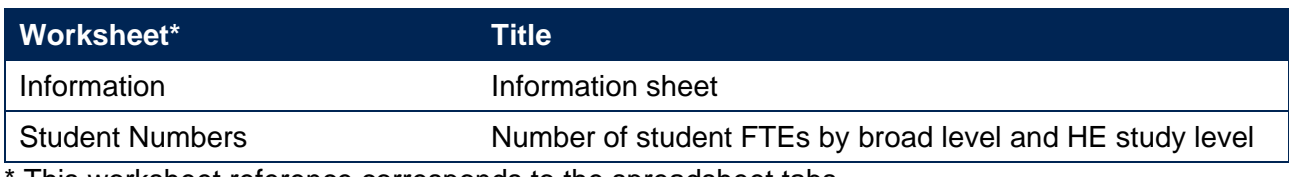

This worksheet reference corresponds to the spreadsheet tabs.

## <span id="page-5-1"></span>**Student numbers individualised file**

- 17. When working through this document it is necessary to use the individualised file, SN21\_PCO\_XXXXXXXX\_IND.csv. The individualised file contains the values of all fields used to generate student numbers.
- 18. Fields taken from the individualised student return or derived as part of the student numbers outputs are shown in capitals using the names given in Tables 3, 4 ,5 and 6.
- 19. Specific instructions for rebuilding the student numbers workbook from the individualised file are provided in this document.

## <span id="page-5-2"></span>**20Y1-Y2 fields used to create the student number outputs**

20. The fields used to generate the student numbers outputs are listed in Tables 3, 4 and 5.

#### **Table 2: Student fields used in the student number calculations**

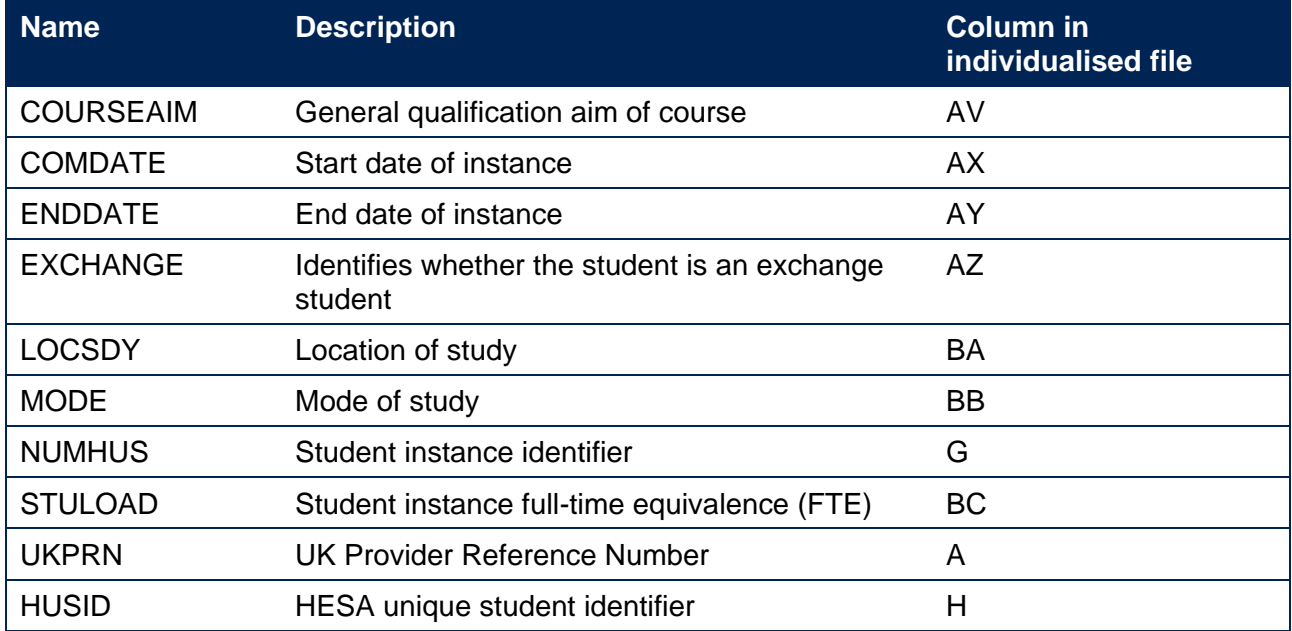

## **Table 3: Student alternative fields used in the student number calculations**

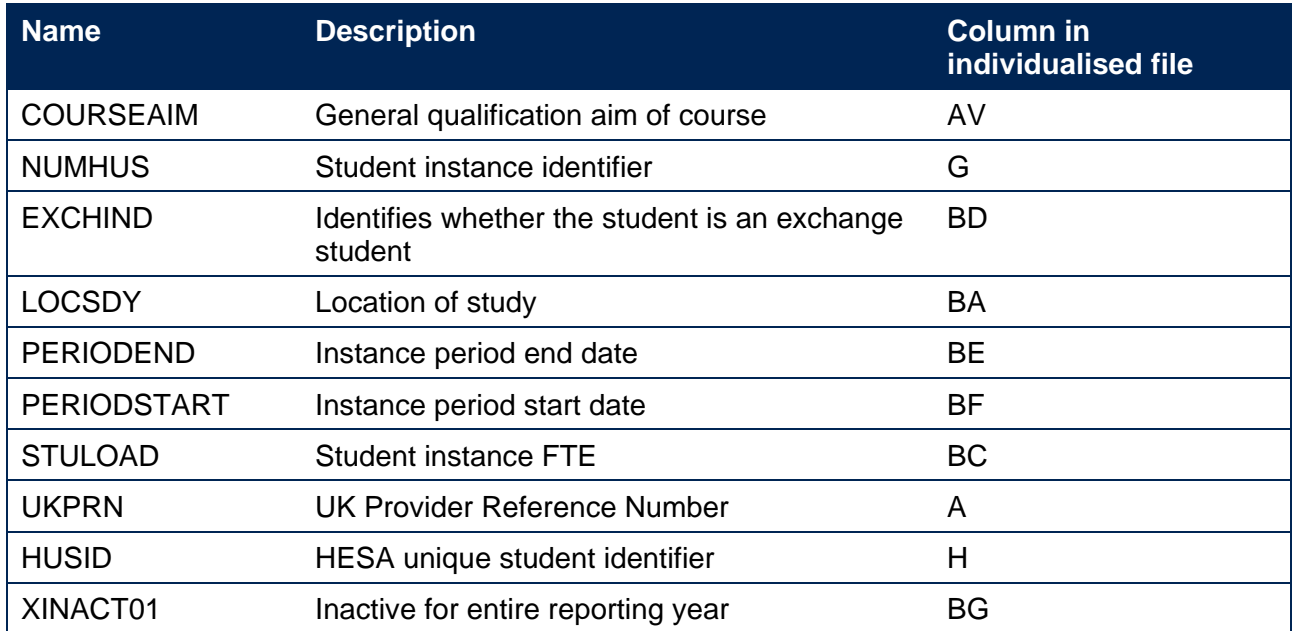

### **Table 4: ILR, Learning Aim Reference Service and Ofqual fields used in the student number calculations**

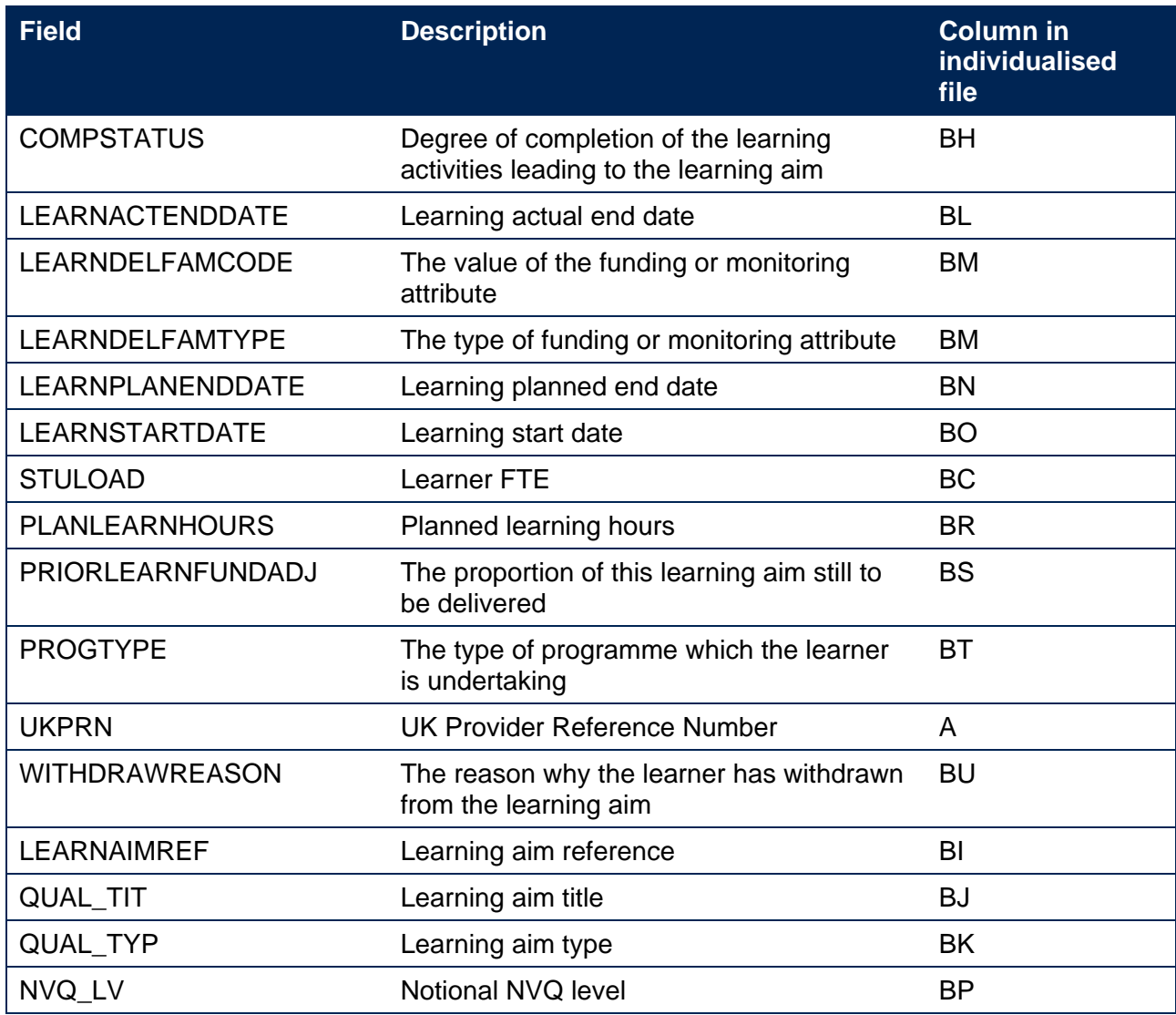

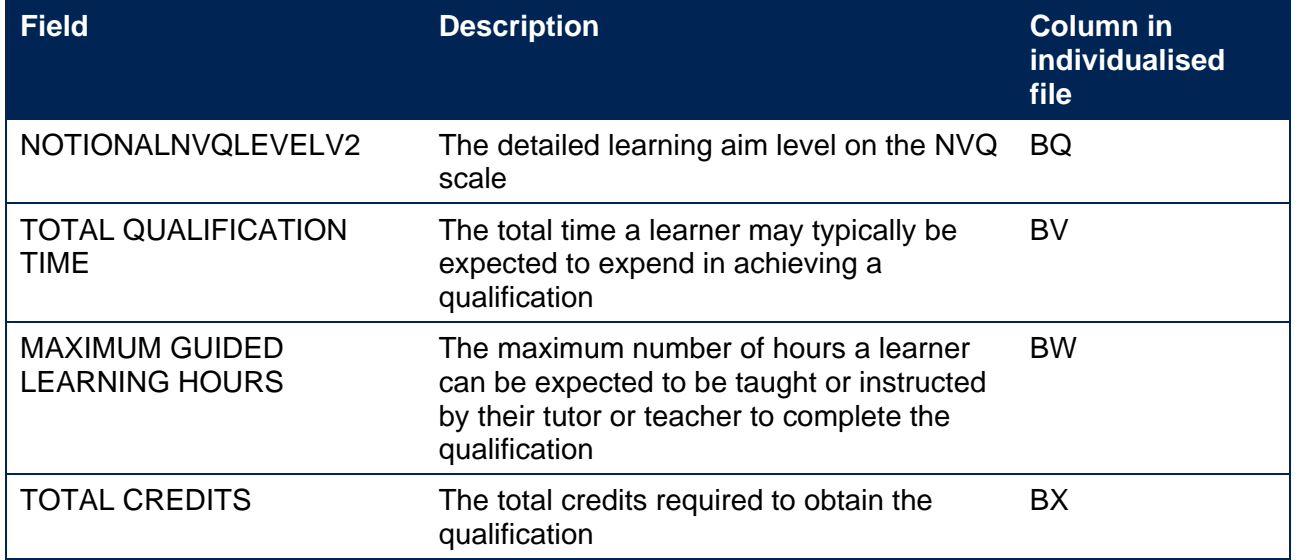

## <span id="page-8-0"></span>**Description of derived fields**

21. The derived fields used to generate the student numbers outputs are listed in Table 5.

## **Table 5: Description of derived fields for recreating tables**

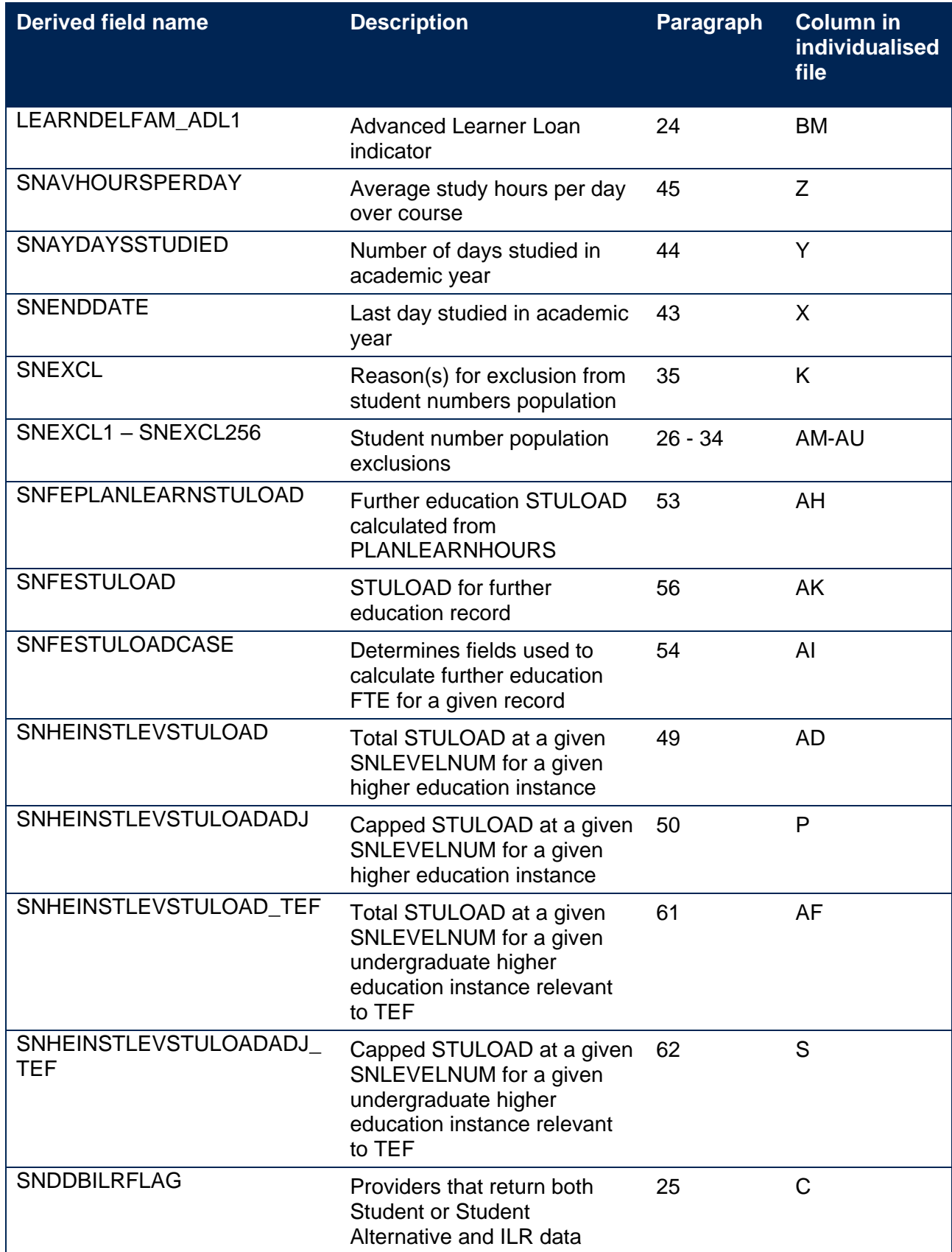

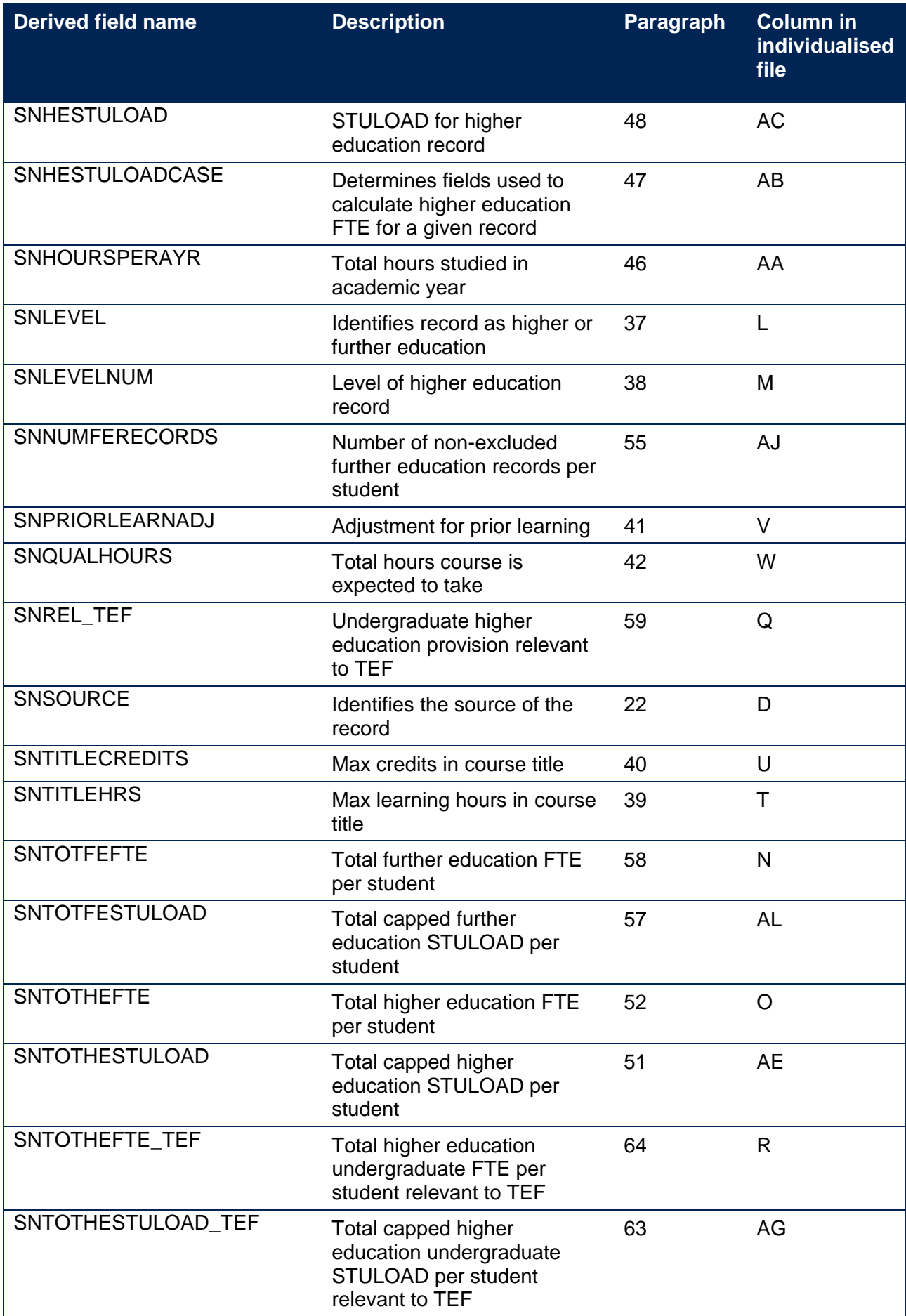

## <span id="page-10-0"></span>**Derived fields for calculating total higher education FTE**

## **SNSOURCE**

<span id="page-10-4"></span>22. This field identifies the source of the record.

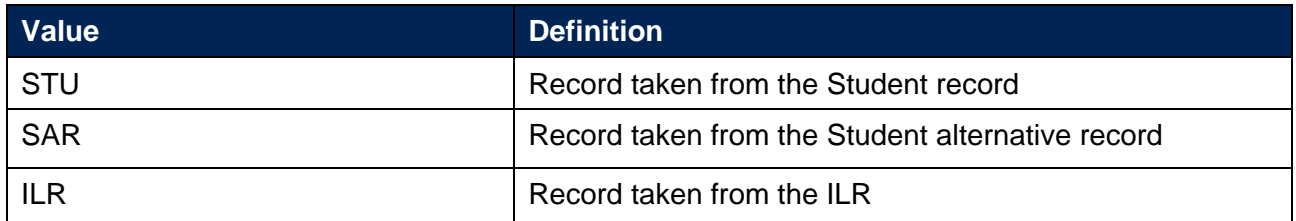

23. Where an algorithm cannot be applied in the same way to each SNSOURCE, this will be indicated in the description of the algorithm.

## **LEARNDELFAM\_ADL1**

<span id="page-10-1"></span>24. This field contains the value of LEARNDELFAMCODE where LEARNDELFAMTYPE = ADL.

## **SNDDBILRFLAG**

<span id="page-10-3"></span>25. This field identifies providers that returned Student or Student Alternative data to the OfS's DDB and ILR data in the academic year 20Y1-Y2.

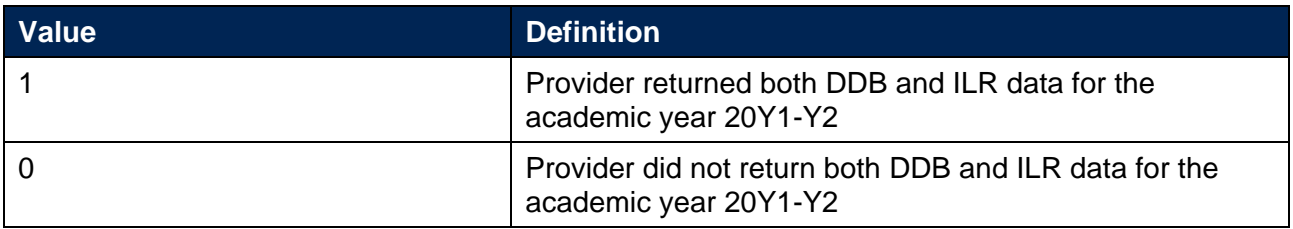

## **SNEXCL1**

<span id="page-10-2"></span>26. This field identifies records that start after the academic year of interest.

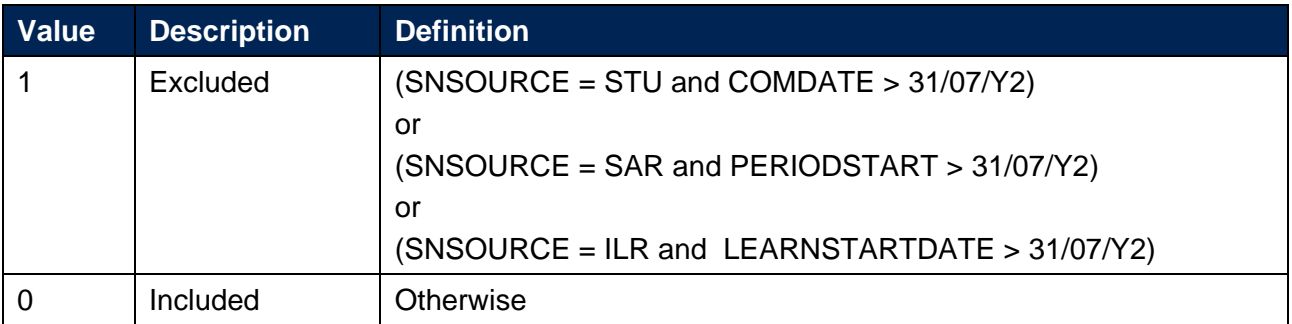

## **SNEXCL2**

27. This field identifies records that finish before the academic year of interest.

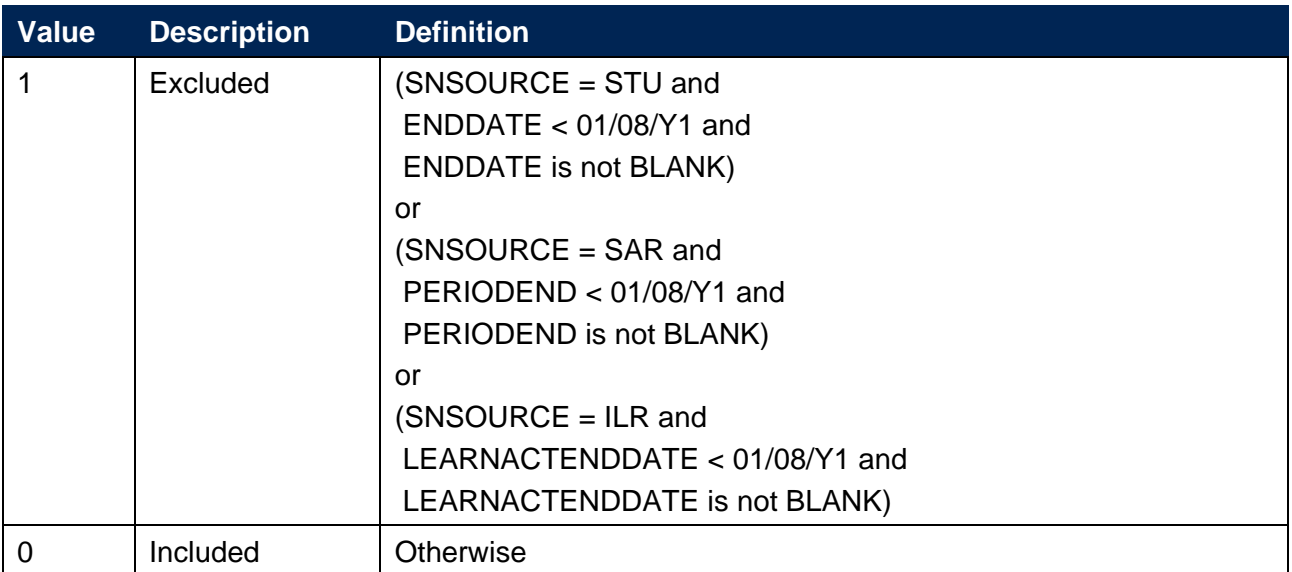

### **SNEXCL4**

28. This field identifies records in the Student data that are dormant or on sabbatical, or records in the Student alternative data that have been inactive for the reporting year.

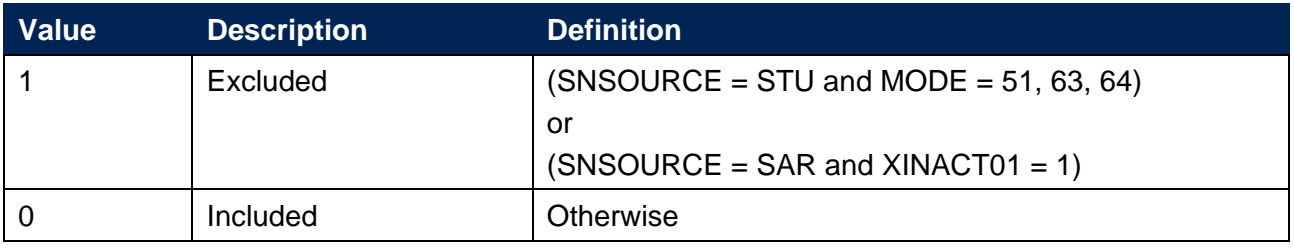

### **SNEXCL8**

29. This field identifies incoming exchange students in the Student and Student alternative data.

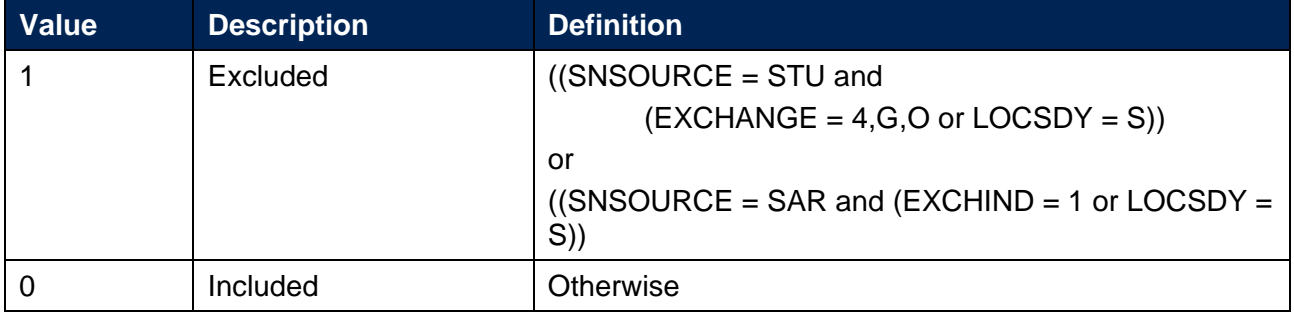

## **SNEXCL16**

30. This field identifies apprenticeship standard 'wrapper' programme aims in the ILR data.

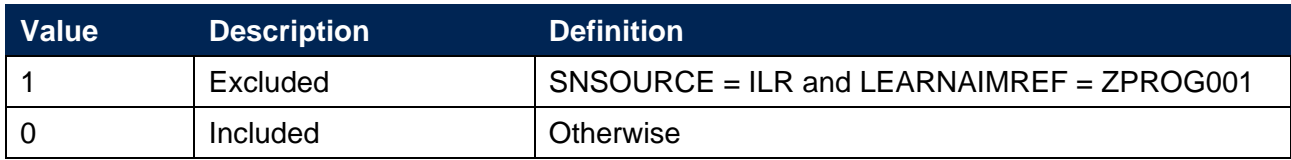

## **SNEXCL32**

31. This field identifies higher apprentices in the ILR that have been returned by providers that also submit Student or Student alternative data.

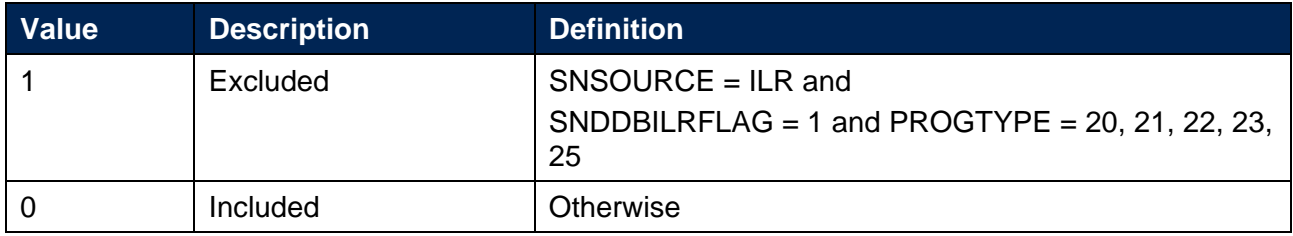

## **SNEXCL64**

32. This field identifies an ILR record which has been closed to correct an incorrect LEARNPLANENDDATE.

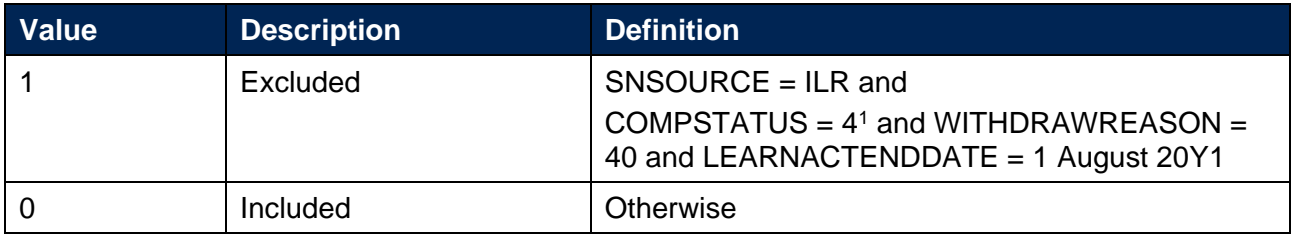

## **SNEXCL128**

33. This field identifies records in the ILR which we believe relate to teaching provision rather than registered provision. This will be identified if two records returned by two providers for the same student are found to have the same LEARNAIMREF, the courses start within 31 days of each other and the UKPRN for one record matches the PARTNERUKPRN of the other record. The record with missing PARTNERUKPRN will then be flagged.

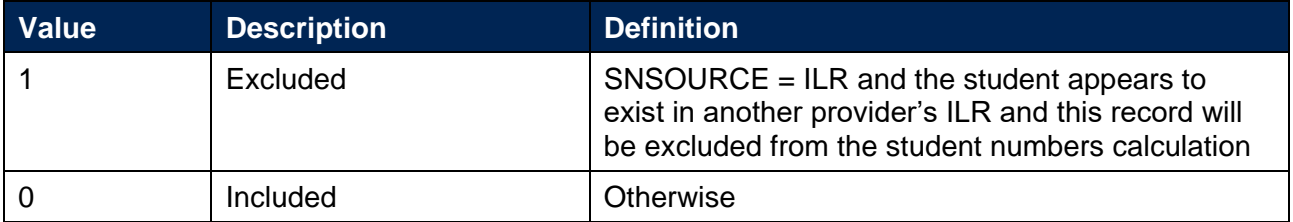

<sup>1</sup> ILR records returned to the ESFA with COMPSTATUS=3 and WITHDRAWREASON=40 will have the value of COMPSTATUS changed to 4 by the ESFA.

## **SNEXCL256**

<span id="page-13-1"></span>34. This field identifies students in the ILR on higher education instances financed by an Advanced Learner Loan that have been returned by providers that also submit Student or Student alternative data.

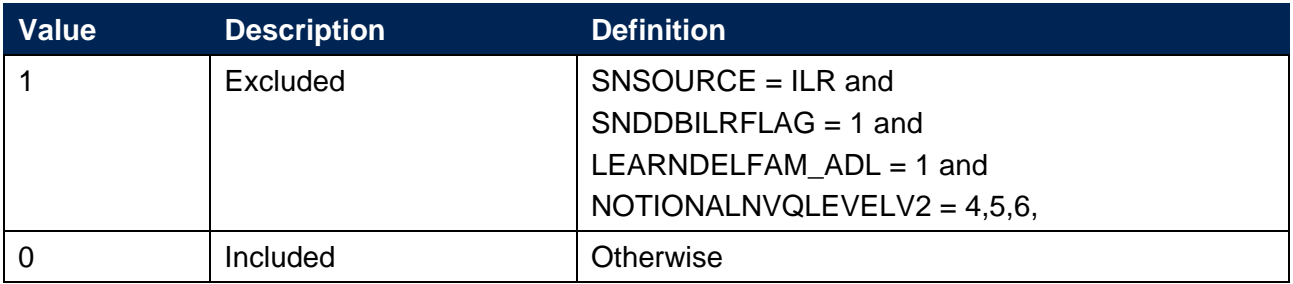

### **SNEXCL**

<span id="page-13-0"></span>35. This field indicates whether the record will be included in the calculation of student numbers SNEXCL captures exclusions using applicable values from the table below.

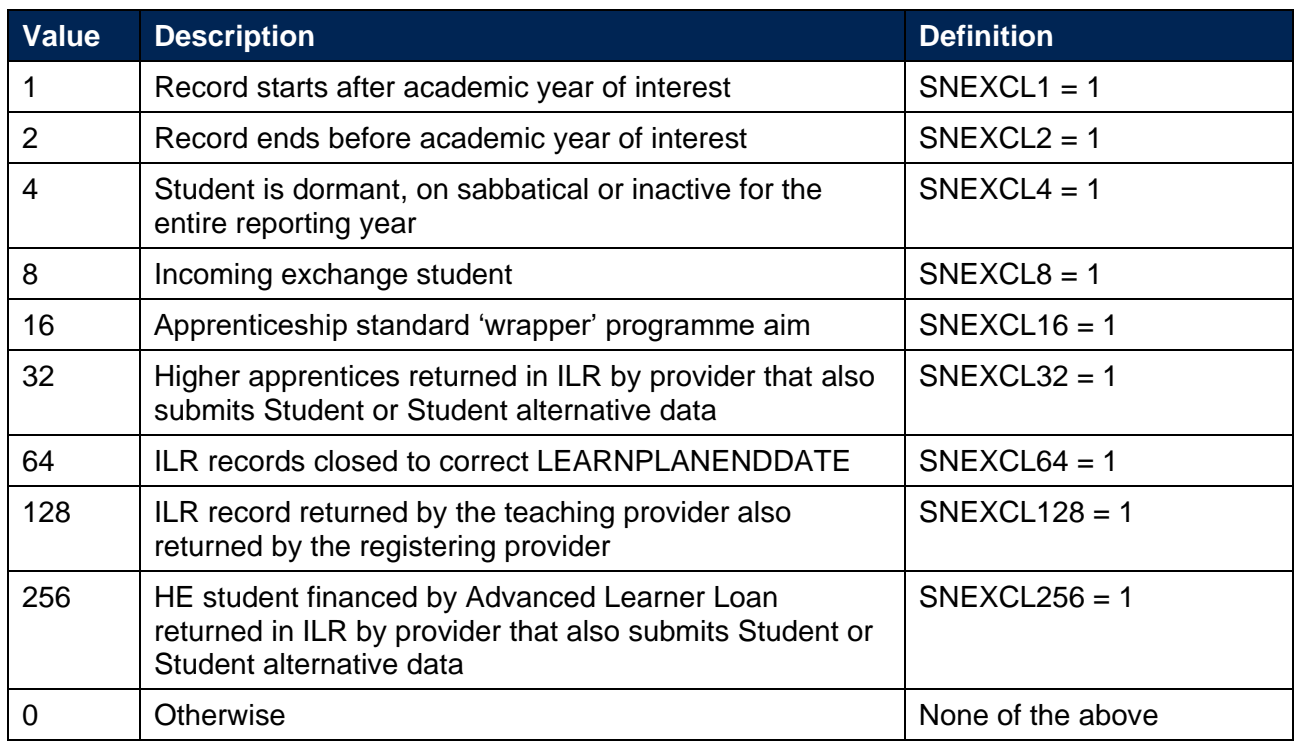

36. This field contains the exclusion reason(s) for the instance. It is calculated as (1  $\times$  SNEXCL1) +  $(2 \times$  SNEXCL2) + ... + (256  $\times$  SNEXCL256).

### **SNLEVEL**

<span id="page-13-2"></span>37. This field identifies whether the record is of higher education or further education.

SNSOURCE = STU, SAR

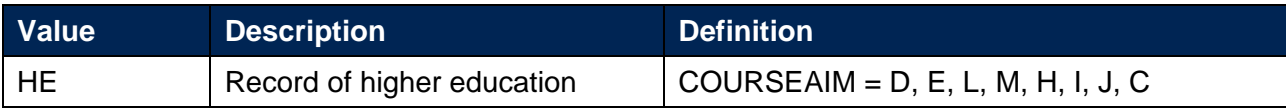

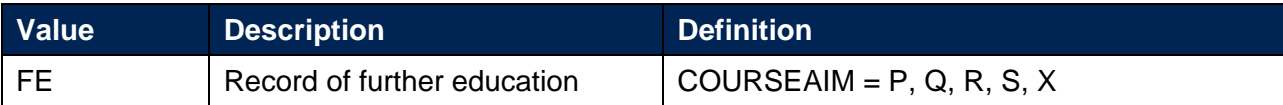

#### SNSOURCE = ILR

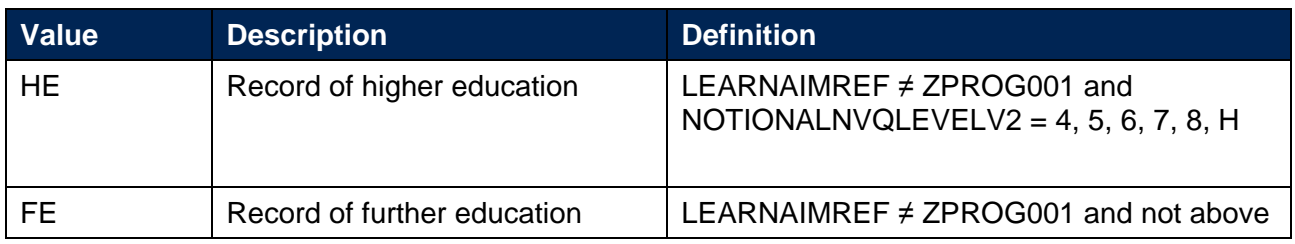

## **SNLEVELNUM**

<span id="page-14-0"></span>38. This field indicates the level of study for higher education records, using either the Quality Assurance Agency for Higher Education's Frameworks for higher education qualifications (for qualifications awarded using degree awarding powers) or else the Regulated qualifications framework<sup>2</sup>.

#### SNSOURCE = STU, SAR

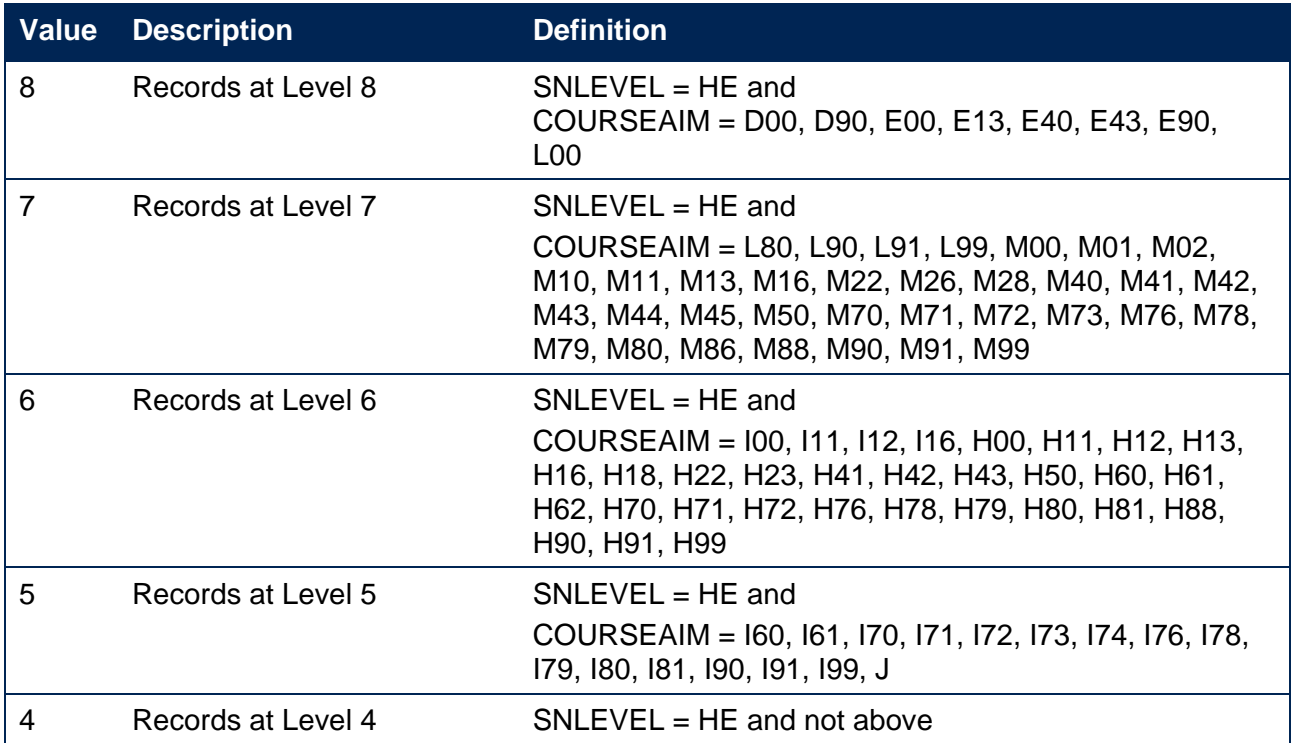

### SNSOURCE = ILR

| <b>Value</b> | <b>Description</b> | <b>Definition</b>        |
|--------------|--------------------|--------------------------|
|              | Records at Level 8 | $SNLEVEL = HE$ and       |
|              |                    | $NOTIONALNVQUEVELV2 = 8$ |

<sup>&</sup>lt;sup>2</sup> For the Frameworks for higher education qualifications see [https://www.qaa.ac.uk//en/quality](https://www.qaa.ac.uk/en/quality-code/qualifications-frameworks)[code/qualifications-frameworks.](https://www.qaa.ac.uk/en/quality-code/qualifications-frameworks)

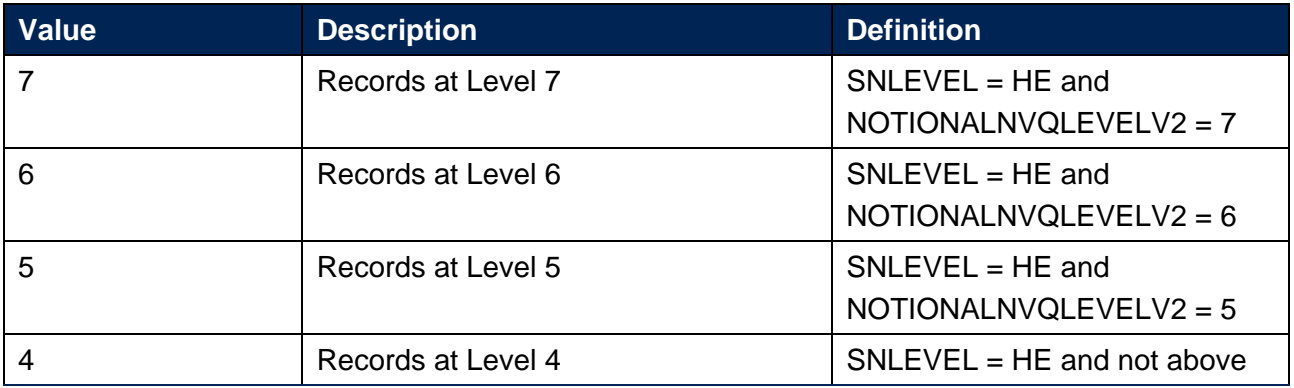

## **SNTITLEHRS**

<span id="page-15-3"></span>39. For ILR records only. This field identifies the maximum number of hours per record as extracted from the course title on the Learning Aim Reference Service (LARS). For example, the value of SNTITLEHRS for the course listed as 'Non regulated SFA formula funded provision, Entry level, Medicine and Dentistry, 389 to 580 hrs, PW B' would be 580.

## **SNTITLECREDITS**

<span id="page-15-2"></span>40. For ILR records only. This field identifies the maximum number of credits per record as extracted from the course title on the LARS. For example, the value of SNTITLECREDITS for the course listed as 'Innovation code, Entry level, Medicine and Dentistry, 3-5 credits' would be 5.

## **SNPRIORLEARNADJ**

<span id="page-15-0"></span>41. For ILR records only. This field identifies the funding adjustment for prior learning expressed as a decimal value.

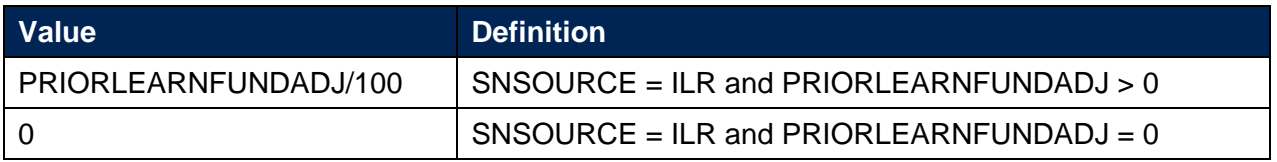

## **SNQUALHOURS**

<span id="page-15-1"></span>42. For ILR records only. This field determines the total number of hours the course associated with the record is expected to take.

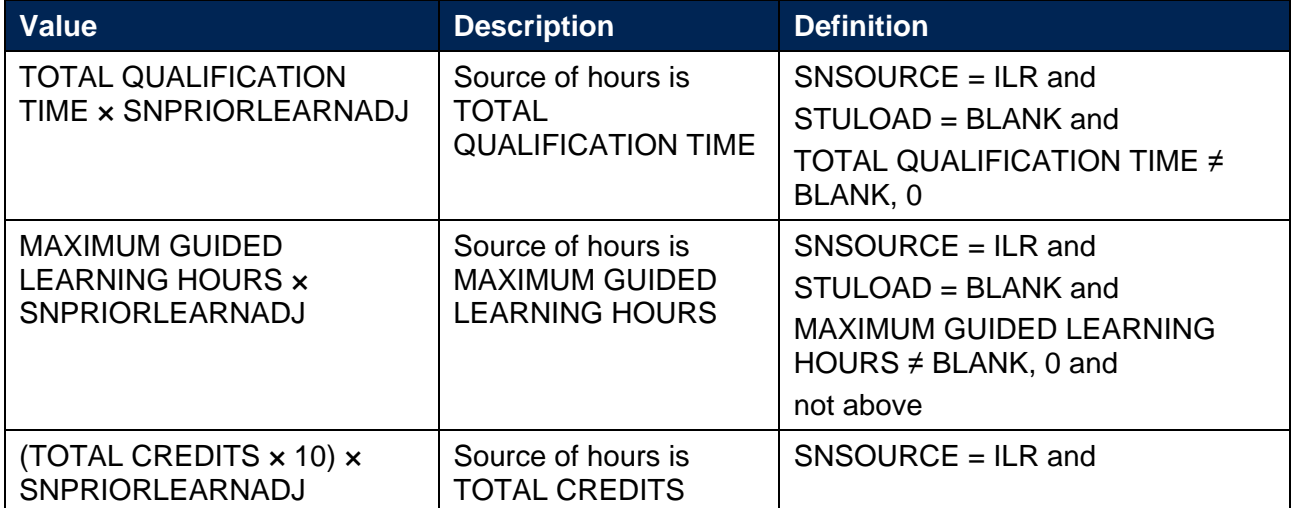

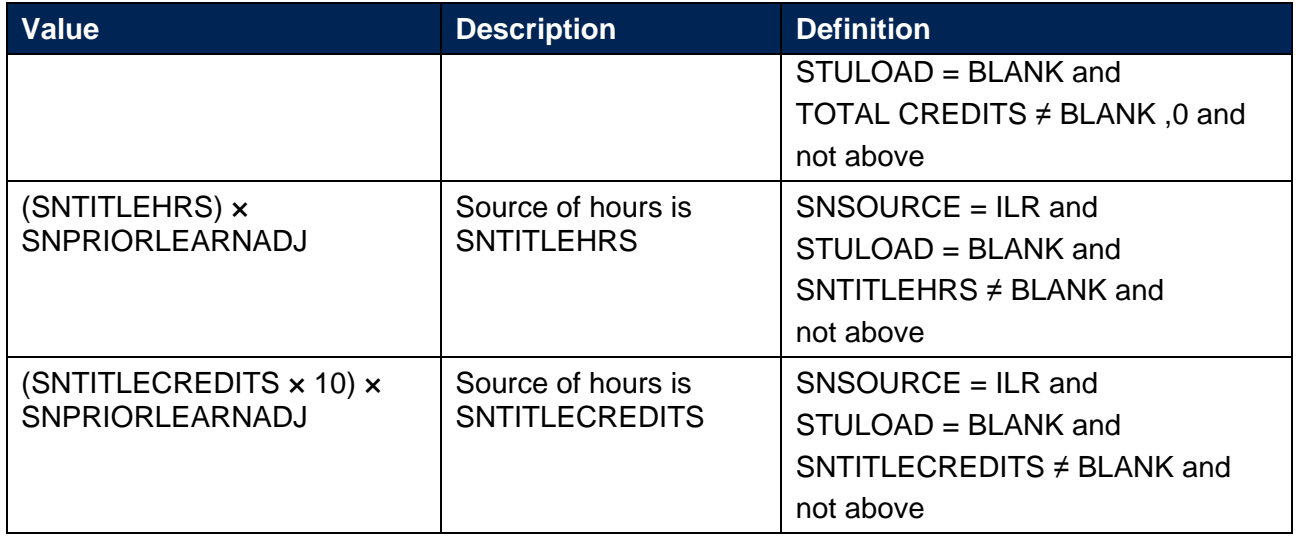

## **SNENDDATE**

<span id="page-16-2"></span>43. For ILR records only. This field determines the end date to be used when calculating the number of days studied (SNAYDAYSSTUDIED) in the academic year 20Y1-Y2. Used only where SNQUALHOURS will be used to calculate the FTE of the record.

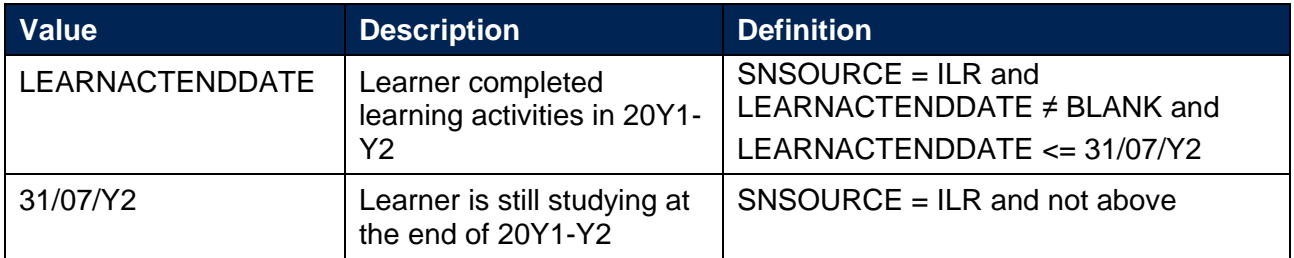

## **SNAYDAYSSTUDIED**

<span id="page-16-1"></span>44. For ILR records only. This field determines the number of days studied in the 20Y1-Y2 academic year, calculated as the numbers of days between SNENDDATE and either 1 August 20Y1 or LEARNSTARTDATE, whichever is later. Used only where SNQUALHOURS will be used to calculate the FTE of the record.

### **SNAVHOURSPERDAY**

<span id="page-16-0"></span>45. For ILR records only. This field calculates the average number of hours that would be studied each day for the duration of the course, calculated as SNQUALHOURS divided by the number of days between the LEARNSTARTDATE and LEARNPLANENDDATE. Used only where SNQUALHOURS will be used to calculate the FTE of the record.

### **SNHOURSPERAYR**

- <span id="page-16-3"></span>46. For ILR records only. This field calculates the total number of hours studied in the academic year for each record. Used only where SNQUALHOURS will be used to calculate the FTE of the record. We cap SNHOURSPERAYR at the value of SNQUALHOURS for the course.
	- SNHOURSPERAYR = (SNAVHOURSPERDAY x SNAYDAYSSTUDIED) or SNQUALHOURS, whichever is lowest.

## **SNHESTULOADCASE**

<span id="page-17-2"></span>47. This field defines the fields we will use in calculating the FTE for a given higher education record.

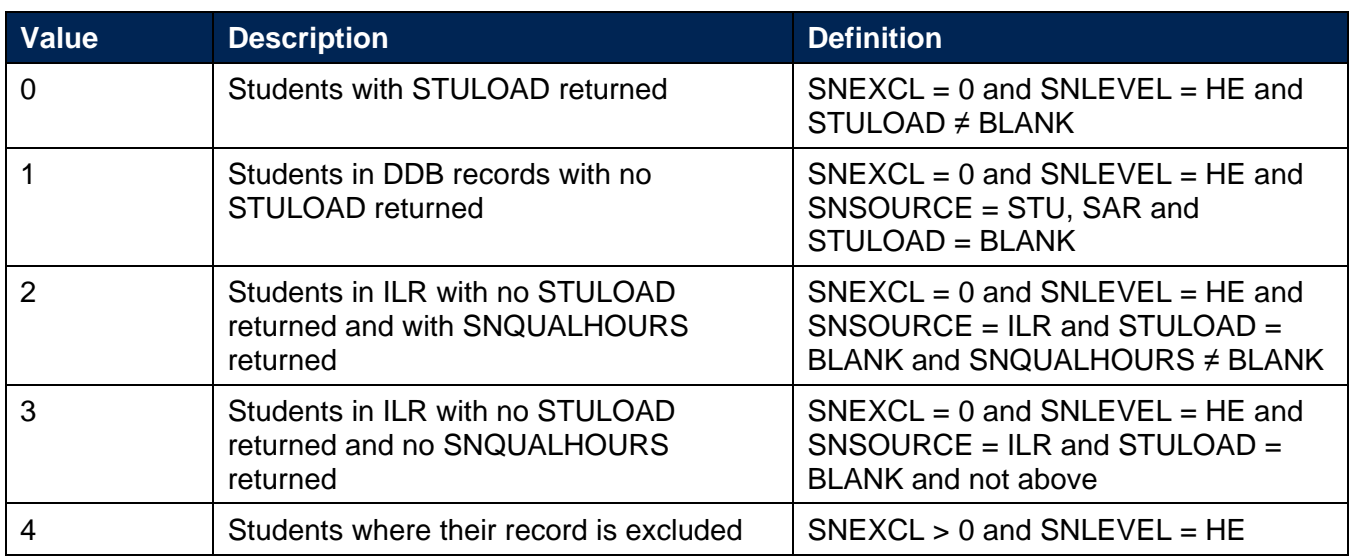

### **SNHESTULOAD**

<span id="page-17-1"></span>48. This field determines the STULOAD for each higher education record.

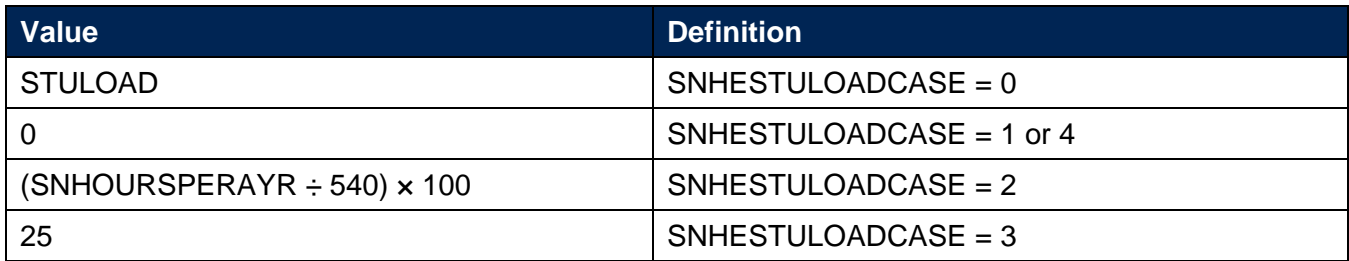

## **SNHEINSTLEVSTULOAD**

<span id="page-17-0"></span>49. This field determines the total STULOAD at a given SNLEVELNUM for each higher education instance. 3

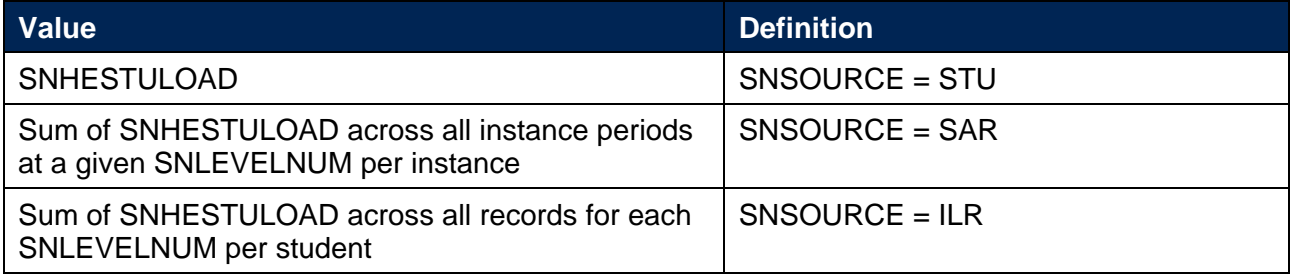

 $3$  The ILR data does not include the concept of an 'instance'. Solely for the purpose of calculating SNHEINSTLEVSTULOAD we treat a level of study in the ILR data as analogous to an instance.

## **SNHEINSTLEVSTULOADADJ**

- <span id="page-18-3"></span>50. This field calculates the capped STULOAD at a given SNLEVELNUM for each higher education instance.
	- SNHEINSTLEVSTULOADADJ = SNHEINSTLEVSTULOAD or 150, whichever is lowest.

## **SNTOTHESTULOAD**

<span id="page-18-5"></span>51. SNTOTHESTULOAD is the total STULOAD per student including any capping, calculated as the sum of SNHEINSTLEVSTULOADADJ across each unique combination of instance and level per student.

## **SNTOTHEFTE**

<span id="page-18-4"></span>52. This field calculates the total higher education FTE, calculated as SNTOTHESTULOAD  $\div$  100.

## <span id="page-18-0"></span>**Additional fields required to calculate total further education FTE**

## **SNFEPLANLEARNSTULOAD**

- <span id="page-18-1"></span>53. For ILR records only. This field converts PLANLEARNHOURS to STULOAD for calculation of further education FTE.
	- SNFEPLANLEARNSTULOAD =  $(((\text{PLANLEARNING} \div 540) \times 100) -$ SNTOTHESTULOAD) or 0, whichever is highest.

## **SNFESTULOADCASE**

<span id="page-18-2"></span>54. This field determines the fields that will be used to calculate the FTE for further education records.

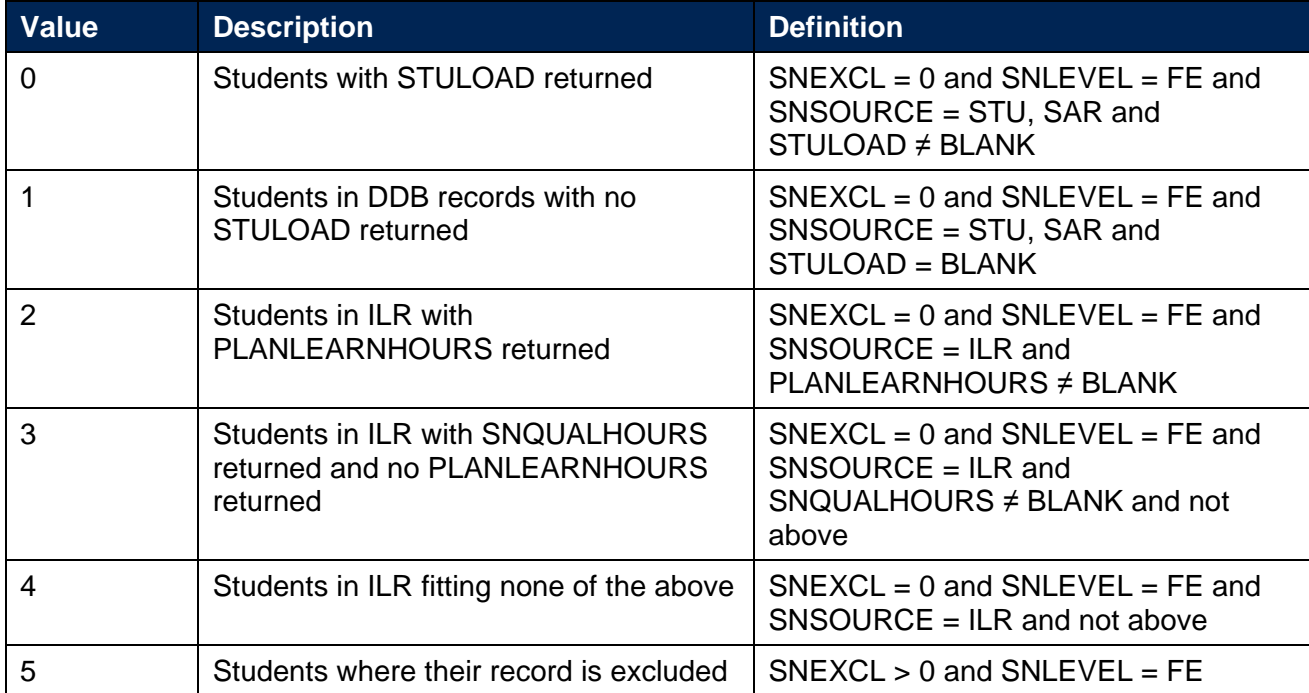

## **SNNUMFERECORDS**

<span id="page-19-2"></span>55. For ILR data only. This field identifies the number of records per student with SNLEVEL = FE and  $SNEXCL = 0$ .

## **SNFESTULOAD**

<span id="page-19-1"></span>56. This field determines the STULOAD for each further education record.

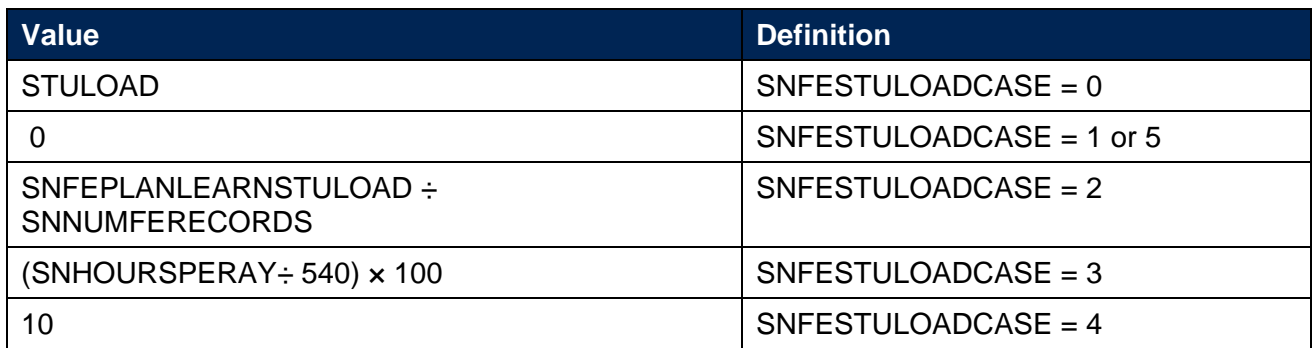

## **SNTOTFESTULOAD**

<span id="page-19-5"></span>57. This field calculates the sum of SNFESTULOAD across all records for the student. This is capped at a maximum of 150 per student.

## **SNTOTFEFTE**

<span id="page-19-4"></span>58. This field determines the total further education FTE, calculated as SNTOTFESTULOAD  $\div$  100.

## <span id="page-19-0"></span>**Additional fields required to calculate total undergraduate higher education FTE relevant to TEF**

## **SNREL\_TEF**

<span id="page-19-3"></span>59. Identifies undergraduate provision relevant to TEF.

#### 60. SNSOURCE = STU, SAR

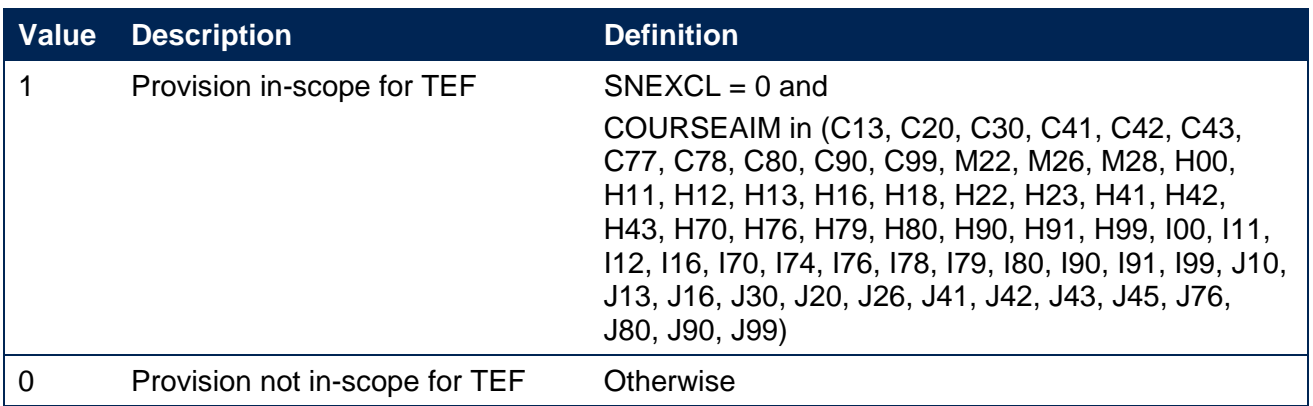

#### SNSOURCE = ILR

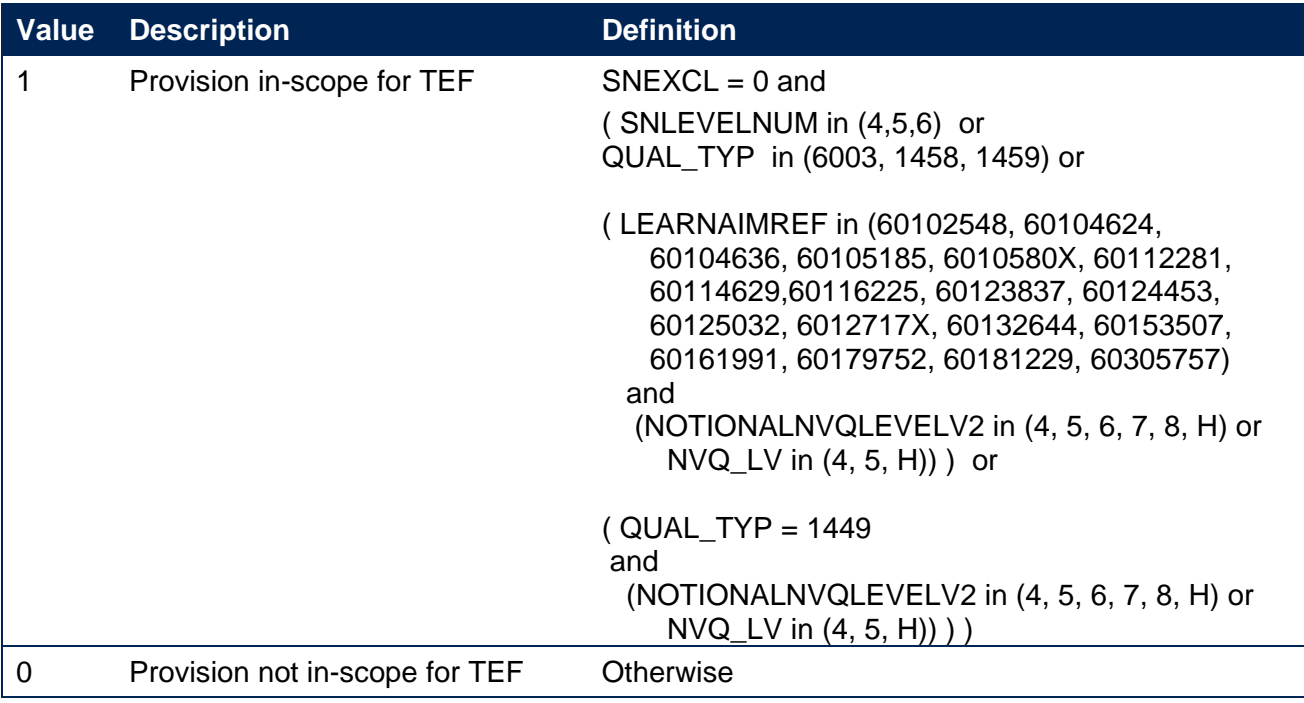

## **SNHEINSTLEVSTULOAD\_TEF**

<span id="page-20-0"></span>61. The total STULOAD at a given SNLEVELNUM for each undergraduate student higher education instance<sup>4</sup> relevant to TEF

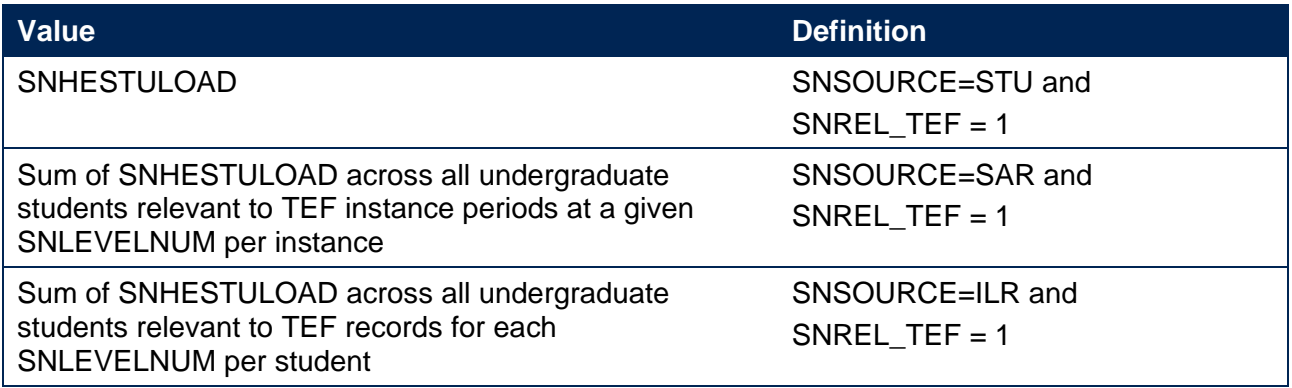

## **SNHEINSTLEVSTULOADADJ\_TEF**

- <span id="page-20-1"></span>62. The capped STULOAD at a given SNLEVELNUM for each undergraduate student higher education instance relevant to TE.
	- SNHEINSTLEVSTULOADADJ\_TEF = Min(SNHEINSTLEVSTULOAD\_TEF,150).

<sup>&</sup>lt;sup>4</sup> The ILR data does not include the concept of an 'instance'. Solely for the purpose of calculating SNHEINSTLEVSTULOAD\_TEF we treat a level of study in the ILR data as analogous to an instance.

## **SNTOTHESTULOAD\_TEF**

<span id="page-21-1"></span>63. SNTOTHESTULOAD\_TEF is the total STULOAD per student including any capping, calculated as the sum of SNHEINSTLEVSTULOADADJ\_TEF across each unique combination of instance and level per student.

## **SNTOTHEFTE\_TEF**

<span id="page-21-0"></span>64. The total undergraduate students higher education FTE relevant to TEF, calculated as SNTOTHESTULOAD\_TEF÷100.

## <span id="page-22-0"></span>**Rebuild instructions**

- 65. The individualised file, SN21\_PCO\_XXXXXXXX\_IND.csv, can be used to interrogate the data and our calculation of derived fields by filtering to certain groups of records. Full details of how to access and use an individualised file are given on the OfS website [\(www.officeforstudents.org.uk/data-and-analysis/supplying-data/working-with-individualised](https://www.officeforstudents.org.uk/data-and-analysis/supplying-data/working-with-individualised-files/)[files\)](https://www.officeforstudents.org.uk/data-and-analysis/supplying-data/working-with-individualised-files/).
- 66. Specific instructions to rebuild the student number summary figures in tables 1 and 2 of the student numbers data summary workbook, SN21\_PCO\_XXXXXXXX.xlsx, are provided here.
- 67. A number of additional fields not described in the algorithms above have been added to the individualised file. These are listed in Table 6.

### **Table 6: Additional fields in the individualised file**

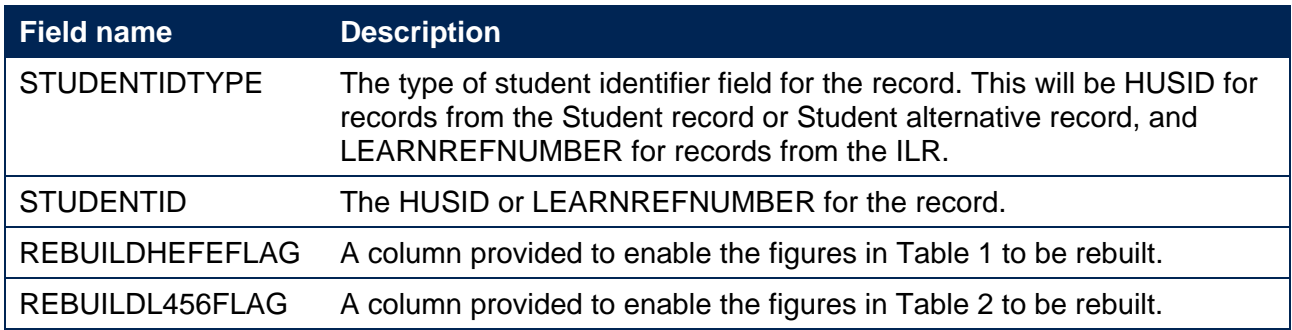

- 68. The following instructions assume the user has the individualised file open in Microsoft Excel.
- 69. To apply filters to the column headings, highlight the headings. From the 'DATA' tab in the toolbar select 'Filter'.
- 70. You will need to use the SUBTOTAL function with option 9 to sum the values in the relevant columns once the filters have been applied. Using the SUBTOTAL function instead of the SUM function will ensure that you only include those values that have been filtered to.

## **Table 1 Split of further and higher education provision**

- 71. The fields SNTOTFEFTE and SNTOTHEFTE are calculated per student. Where a student instance extends over more than one row of data, SNTOTFEFTE and SNTOTHEFTE will be the sum of the further education and higher education FTE respectively across all rows of data. The REBUILDHEFEFLAG is provided to allow you to easily de-duplicate the data, and only count the total further education and higher education FTE once per student. Please note that REBUILDHEFEFLAG should not be used to determine which individual rows of data have been included or excluded from the calculation of student numbers. Instead, the SNEXCL field should be used to determine this.
- 72. To rebuild the figures in table 1 of the workbook, filter to REBUILDHEFEFLAG = 1. The subtotals for SNTOTFEFTE and SNTOTHEFTE will give the totals for the further education and higher education FTE respectively. You do not need to filter by SNLEVEL as this has already been accounted for in generating REBUILDHEFEFLAG.

## **Table 2 Split of higher education by SNLEVELNUM**

- 73. To allow you to calculate the total HE FTE at each individual level (4, 5, 6, 7 or 8), the REBUILDL456FLAG is provided. This field can be used to select one row of data per student per level of higher education study, to prevent double counting the FTE where an individual has multiple aims at the same level of study.
- 74. To rebuild the figures in table 2 of the workbook, first clear the filter from REBUILDHEFEFLAG. Filter to REBUILDL456FLAG = 1. The subtotal for SNHEINSTLEVSTULOADADJ, once divided by 100 to produce an FTE, will give the total FTE in Table 2. To rebuild the figures for each level of study, filter SNLEVELNUM to 4, 5, 6, 7 or 8 as required.

## **Table 3 Higher education provision relating to undergraduate levels of study relevant to TEF (SNREL\_TEF)**

75. To rebuild the figures in table 3 of the workbook, first clear any filters. Filter to REBUILDL456FLAG = 1 and SNREL\_TEF = 1. The subtotal for SNHEINSTLEVSTULOADADJ\_TEF, once divided by 100 to produce an FTE, will give the total FTE in Table 3.

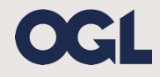

© The Office for Students copyright 2023 This publication is available under the Open Government Licence 3.0. www.nationalarchives.gov.uk/doc/open-government-licence/version/3/